# Istruzioni per l'uso

Sistema multimediale dirigon utilizzare a casa

74.DIRIGON-I.1407/140812

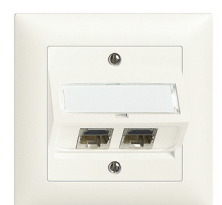

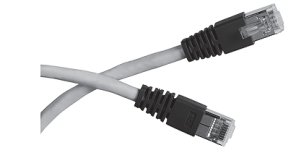

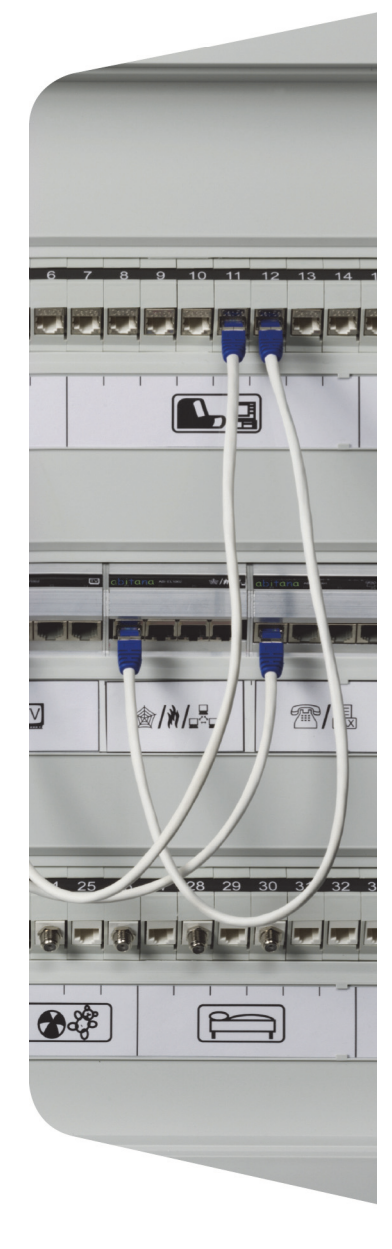

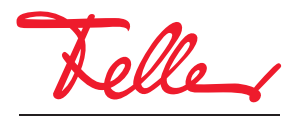

by Schneider Electric

dirigon e EDIZIO e il relativo logo sono marchi depositati di Feller AG

Tutti i diritti, compresa la traduzione in lingue straniere, sono riservati. E' vietata la riproduzione, duplicazione o distribuzione, o la trasmissione mediante sistemi elettronici, del presente documento o relative parti in qualunque forma o con qualunque procedimento, senza espressa autorizzazione scritta dell'editore. Con riserva di modifiche tecniche.

## INDICE

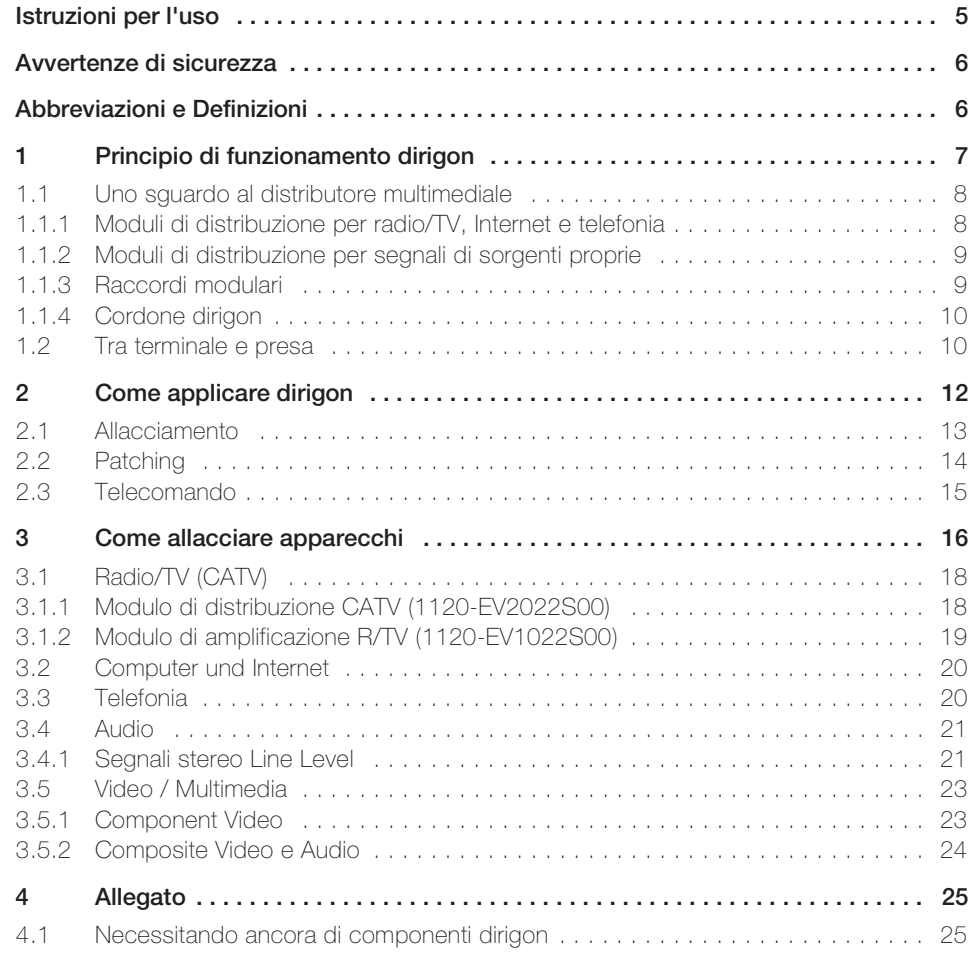

INDICE

#### Istruzioni per l'uso

Grazie per aver scelto e installato il sistema multimediale dirigon nel Suo edificio. Il sistema multimediale dirigon Le permette di usare in modo semplice diversi media elettronici (radio/ TV, Internet, telefonia, audio/video) in qualunque locale, potendo allacciare diversi terminali ad ogni presa dirigon. In questo modo Le viene offerta la possibilità di sfruttare i propri locali in modo flessibile. Sono passati i tempi in cui l'assenza o lo scambio erroneo di scatole di raccordo costituivano problemi. Con dirigon può Lei stesso/a stabilire come e quale locale usare. E' sufficiente spostare la spina nel distributore multimediale per far diventare la ex camera dei bambini uno studio o la camera della TV, senza dover sostituire cablaggi o prese, senza oneri o operazioni antipatiche e senza costose modifiche strutturali. Con dirigon Lei è sempre perfettamente pronto/a ad ogni tipo d'uso dei propri locali prevedibile nel prossimo futuro.

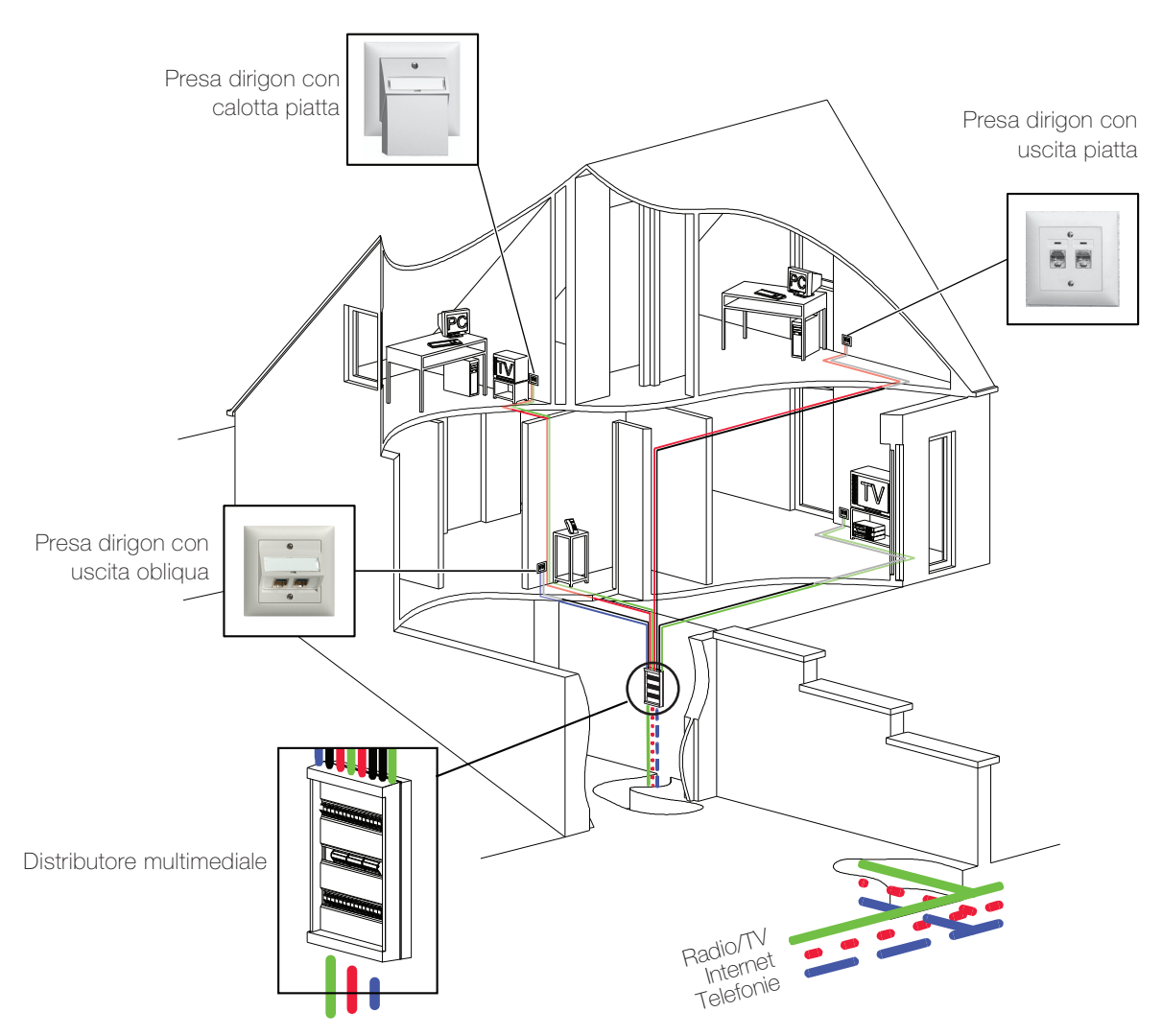

## <span id="page-4-0"></span>Istruzioni per l'uso

Le presenti istruzioni per l'uso illustrano come allacciare apparecchiature al sistema multimediale dirigon. Esse descrivono,

- cosa è contenuto (a seconda della versione) nel distributore multimediale e quali accessori appartengono al dirigon (→ [capitolo 1](#page-6-1)),
- come utilizzare dirigon (→ [capitolo 2](#page-11-1))
- e come allacciare apparecchiatura al sistema multimediale dirigon (→ [capitolo 3](#page-15-1))

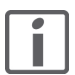

Le presenti istruzioni non forniscono tuttavia informazioni sul senso e la finalità delle singole applicazioni. Quali prese utilizzare, ad es. per collegare un televisore con lettore DVD, un box Set Top o simili (Scart, Component Video o HDMI, ecc.), lo si può desumere dalle istruzioni per l'uso delle rispettive apparecchiature. In caso di dubbi e problemi con le diverse applicazioni, rivolgersi al rivenditore di fiducia.

## Avvertenze di sicurezza

<span id="page-5-0"></span>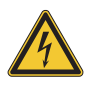

Diversi componenti contenuti nel distributore multimediale si allacciano alla rete elettrica domestica a 230 V AC. Al contatto, questo livello di tensione può avere conseguenze letali. Un'eventuale manipolazione non corretta può provocare gravissimi danni materiali o infortuni a persone.

## Misure precauzionali

- > Per evitare il rischio di incendio e di scariche elettriche, assicurare che nel distributore multimediale non possano verificarsi infiltrazioni di liquidi.
- > Per evitare scariche elettriche, non asportare le coperture di protezione dal distributore multimediale. Affidare sempre i lavori di installazione o manutenzione esclusivamente ad un elettricista/installatore di fiducia.
- > Per non danneggiare le apparecchiature allacciate, attenersi alle rispettive istruzioni d'uso. Nell'usare le apparecchiature valgono le misure precauzionali pubblicate dal relativo produttore.

# Abbreviazioni e Definizioni

<span id="page-5-1"></span>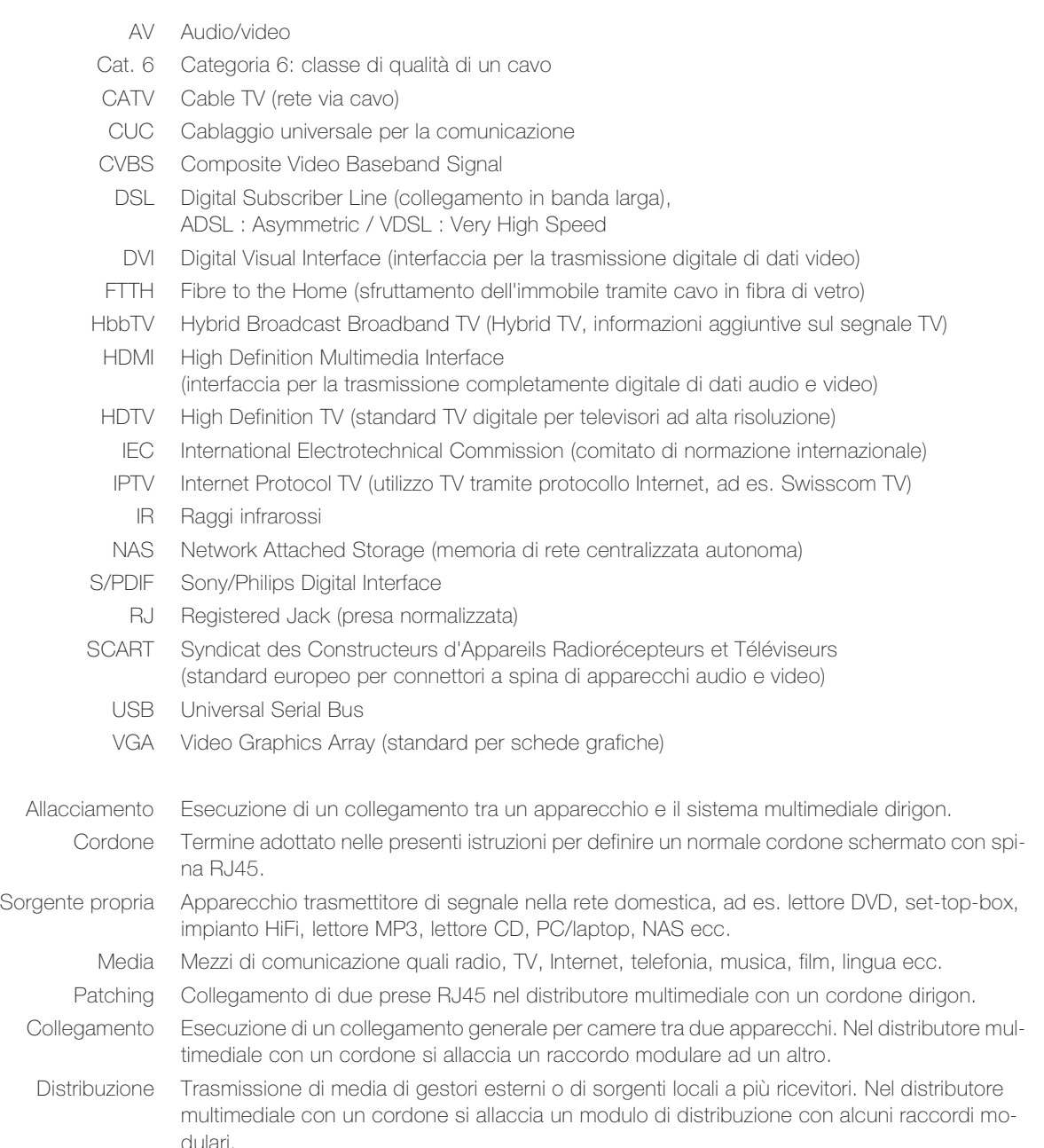

# <span id="page-6-1"></span>1 Principio di funzionamento dirigon

Il nucleo principale del dirigon è il distributore multimediale. In un cablaggio a forma di stella (CUC) ogni presa RJ45 di una presa dirigon installata nell'abitazione è cablata con il raccordo modulare, che rappresenta la sua controparte nel distributore multimediale dirigon. Grazie alle scritte applicate dall'elettricista/installatore, il rispettivo raccordo è facilmente identificabile.

<span id="page-6-0"></span>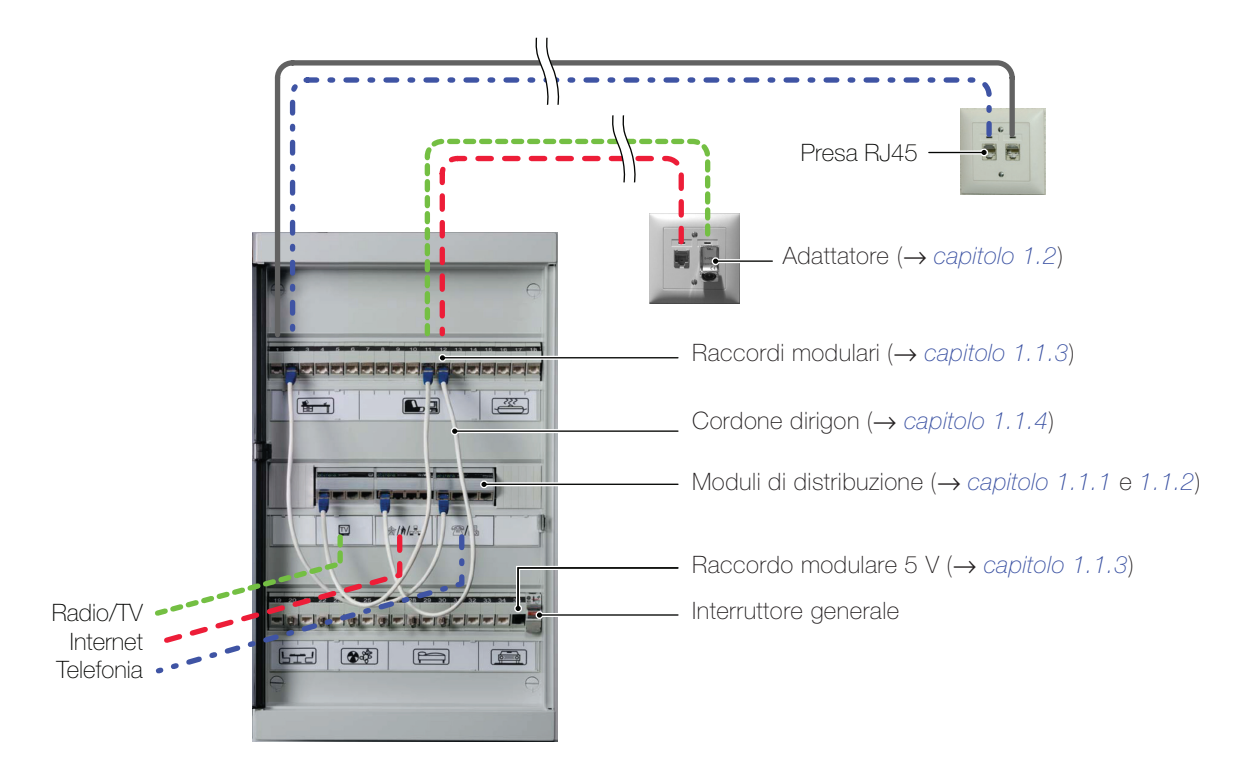

Distribuzione media di gestori esterni (quali radio/TV, Internet, telefonia) o i segnali di sorgenti proprie locali (dati, audio o audio/video) vengono alimentati nel rispettivo modulo di distribuzione. Da questo, vengono distribuiti ai diversi ricevitori disposti nei vari locali. E' sufficiente collegare una presa libera del modulo di distribuzione e il rispettivo raccordo modulare con un cordone dirigon (patching) e l'applicazione di interesse diventa immediatamente fruibile nella camera desiderata.

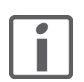

Come moduli di distribuzione si possono impiegare anche apparecchi «esterni» con più uscite RJ45 (ad es. router).

Collegamento E' anche possibile collegare tra loro quasi tutti gli apparecchi di un locale. E' sufficiente allacciare la sorgente del segnale (ad es. lettore DVD, memoria di rete centralizzata autonoma, set-top-box, lettore MP3, ricevitore satellitare, ricevitore DAB, Media Center ecc.) e l'apparecchio ricevitore (ad es. schermo, apparecchio TV, box attivi ecc.) alla presa dirigon per mezzo di adattatori. Collegando i due raccordi modulari con un cordone dirigon nel distributore multimediale, i due apparecchi sono collegati tra loro via dirigon.

Altre informazioni sulle singole applicazioni sono reperibili nel [capitolo 2](#page-11-1)

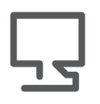

Visitateci in Internet. All'indirizzo www.feller.ch è reperibile un numero in costante aumento di idee sulle possibili varianti e suggerimenti per l'installazione. Qui è possibile trovare anche il Manuale di sistema Sistema multimediale dirigon progettazione ed installazione, che contiene informazioni tecniche molto dettagliate.

## 1.1 Uno sguardo al distributore multimediale

Il distributore multimediale ha una struttura chiara e consiste in pochi componenti.

#### <span id="page-7-1"></span><span id="page-7-0"></span>1.1.1 Moduli di distribuzione per radio/TV, Internet e telefonia

Le entrate segnale di questi moduli sono già state cablate dall'elettricista/installatore.

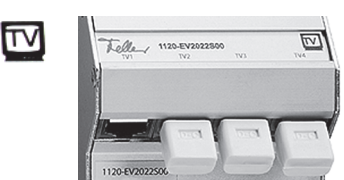

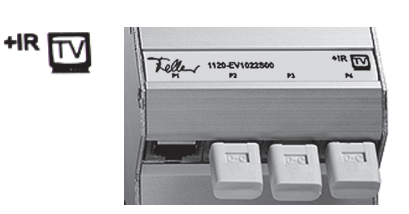

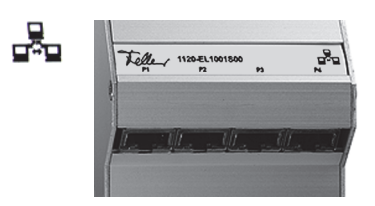

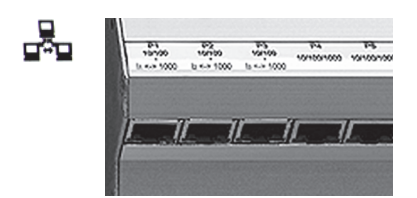

??/晟

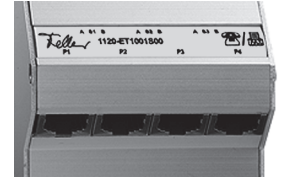

Modulo di distribuzione CATV – 1120-EV2022S00

Il modulo di distribuzione CATV distribuisce segnali TV e radio dalla rete via cavo (CATV) ai terminali allacciati. Ai fini dell'allacciamento di un terminale ad una presa dirigon serve un adattatore CATV apposito (→ [capitolo 1.2](#page-9-1)).

Note esplicative: [capitolo 3.1.1](#page-17-2)

#### Modulo amplificatore R/TV – 1120-EV1022S00

Il modulo amplificatore R/TV (in produzione fino a 06.2014) distribuisce segnali TV e radio dalla rete via cavo (CATV) ai terminali allacciati.

Ai fini dell'allacciamento di un terminale ad una presa dirigon serve un adattatore TV apposito  $(\rightarrow$  [capitolo 1.2](#page-9-1)).

Note esplicative: [capitolo 3.1.2](#page-18-1)

#### Fast Ethernet Switch/Hub - 1120-EL1001S00

Lo switch/hub Plug and Play Fast Ethernet collega computer o periferiche in una rete Fast Ethernet. Come periferica di norma si allaccia un modem xDSL esterno, in modo che tutti gli altri apparecchi allacciati possano accedere a Internet. L'allacciamento di computer o periferiche ad una presa dirigon si effettua con cavi di cat. 5e con spine RJ45.

Note esplicative: [capitolo 3.2](#page-19-2)

## Gigabit Switch - 1120-EL3008S00

Lo switch Plug and Play Gigabit collega fino a 8 computer/periferiche in una rete Gigabit Ethernet. Lo switch Gigabit riconosce automaticamente gli apparecchi collegati e seleziona la velocità di canale più alta possibile (10, 100 o 1000 Mbps) e il modo di trasmissione per ogni singolo apparecchio.

Note esplicative: [capitolo 3.2](#page-19-2)

## Modulo telefono/fax – 1120-ET1001S00

Il modulo passivo telefono/fax distribuisce i segnali telefonici in arrivo a telefoni, fax o modem. Tra gli apparecchi non sono possibili collegamenti interni. L'allacciamento di un terminale alla presa dirigon si attua con un cavo standard.

Note esplicative: [capitolo 3.3](#page-19-3)

## 1.1.2 Moduli di distribuzione per segnali di sorgenti proprie

Questi moduli distribuiscono segnali di sorgenti audio o audio/video proprie ai ricevitori allacciati.

<span id="page-8-0"></span>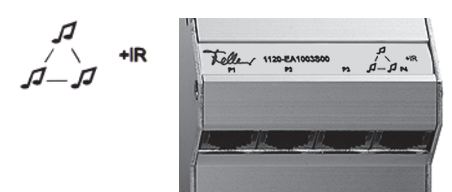

## Hub audio universale – 1120-EA1003S00

L'hub universale audio con bus IR distribuisce due segnali stereo e il segnale IR di un telecomando tra sorgenti audio dotate di uscita Line Level (ad es. sintonizzatori, lettori CD, uscite audio di PC, lettori MP3, ecc.) e apparecchi di riproduzione o registrazione (quali altoparlanti attivi, amplificatori, hard disk recorder ecc).

Per l'allacciamento di un terminale ad una presa dirigon è necessario un adattatore audio con bus IR (→ [capitolo 1.2](#page-9-1)).

Note esplicative: [capitolo 3.4](#page-20-2)

## Hub video/audio con bus IR - 1120-FV1018S00

L'hub video/audio con bus IR può distribuire contemporaneamente segnali in banda base (Composite Video) e stereo di una sorgente audio/video (ad es. lettore DVD, box Set Top, ricevitore satellitare, videorecorder, videocamera di sorveglianza ecc.) fino a quattro diversi ricevitori (ad es. apparecchi TV, video, beamer ecc.).

Per l'allacciamento di un terminale ad una presa dirigon è necessario un adattatore Composite Video/Audio  $(\rightarrow$  [capitolo 1.2](#page-9-1)).

Note esplicative: [capitolo 3.5](#page-22-2)

## Hub audio per Masterlink – 1120-EA1001S00

L'hub audio per Masterlink distribuisce segnali di una sorgente audio B&O® o BOSE® in diverse camere.

L'allacciamento di un apparecchio ad una presa dirigon si effettua con il cavo Masterlink B&O® o BOSE® (reperibile nei negozi specializzati).

#### Hub audio per Powerlink – 1120-EA1002S00

L'hub audio per Powerlink distribuisce i segnali di una sorgente Powerlink B&O® in diverse camere.

L'allacciamento di un apparecchio ad una presa dirigon si effettua con il cavo Masterlink B&O® (reperibile nei negozi specializzati).

#### <span id="page-8-1"></span>1.1.3 Raccordi modulari

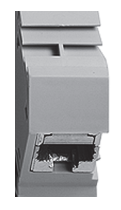

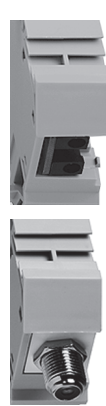

#### Raccordi modulari

Ogni raccordo modulare si allaccia tramite il cavo multimediale ad alta frequenza dirigon con una presa RJ45 di una presa dirigon disponibile nella propria abitazione. Il cavo è idoneo per applicazioni in banda larga e per tutti i tipi di segnali trasferibili nel sistema multimediale dirigon, e permette di realizzare reti di PC ad alta velocità fino a 1000 Mbps (Gigabit Ethernet).

#### Raccordo modulare 5 V

Il raccordo modulare 5 V offre inoltre due collegamenti a 5 V sul lato anteriore del distributore multimediale. Questi servono ad alimentare il bus IR per il telecomando generale degli apparecchi collegati via dirigon.

#### Raccordo modulare boccola coassiale

Il raccordo modulare boccola coassiale permette di collegare cavi coassiali nel distributore multimediale. Necessaria solo in caso di distribuzione diretta di segnali SAT al terminale.

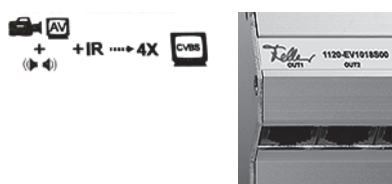

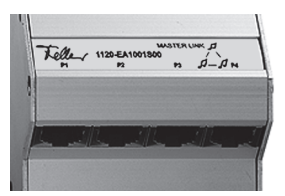

**POWER LINK** 

**MASTER I INK** 

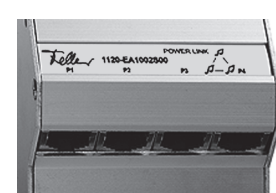

## <span id="page-9-0"></span>1.1.4 Cordone dirigon

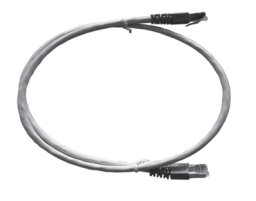

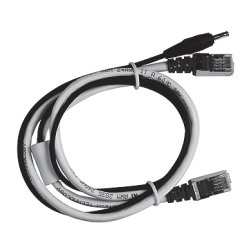

## Cordone dirigon

Con i cordoni dirigon (cavi di cat. 6 a doppia schermatura (F/ FTP) dotati di spine RJ45) si collegano tra loro due prese RJ45 nel distributore multimediale (→ [capitolo 2.2](#page-13-1)). Disponibili con lunghezze di 45 cm, 60 cm e 75 cm.

## Cordone dirigon bus IR

Desiderando collegare tra loro apparecchi via dirigon e comandarli a distanza da qualunque camera tramite bus IR, è necessario impiegare il cordone dirigon con cavo di allacciamento a 5 V integrato. Il cavo a 5 V viene allacciato nel raccordo a bassa tensione del raccordo modulare 5 V (→ [capitolo 1.1.3](#page-8-1)) e alimenta corrente al bus IR.

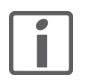

- Nel distributore multimediale impiegare esclusivamente cordoni dirigon forniti dall'elettricista/installatore. Altri cavi con spine RJ45 possono influire negativamente sulla qualità del collegamento e limitare la sicurezza di funzionamento del dirigon.
- > Rivolgersi al proprio elettricista/installatore di fiducia se sono indispensabili cordoni dirigon supplementari. I cordoni dirigon non sono reperibili nei negozi specializzati e non possono essere richiesti direttamente a Feller AG.

## <span id="page-9-1"></span>1.2 Tra terminale e presa

<span id="page-9-2"></span>L'allacciamento di un terminale ad una presa dirigon si effettua di norma con il cavo originale dell'apparecchio.

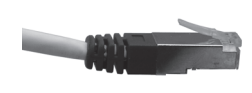

#### Cordone

I terminali dotati di prese RJ45 (telefono, computer, modem, periferiche) possono essere allacciati direttamente con cordoni dirigon  $(\rightarrow$  [capitolo 2.1](#page-12-1)).

Per allacciare apparecchi con altre prese, quali ad es. prese di antenne (TV), Scart (lettore DVD) o spinotti (apparecchi audio), sono previsti adattatori speciali.

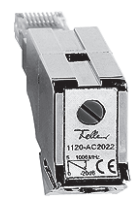

## Adattatore CATV 1–18 dB – 1120-AC2022S00

Con l'adattatore CATV 1–18 dB si allacciano apparecchi con raccordo coassiale quali set-top-box, televisori, Media Center ecc. mediante un normale cavo d'antenna (coassiale) alla rete via cavo.

L'adattatore CATV si utilizza quando è installato un modulo di distribuzione CATV 1120-EV2022S00 nel distributore multimediale.

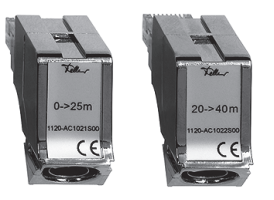

## Adattatore TV 0–25 m – 1120-AC1021S00 Adattatore TV 20–40 m – 1120-AC1022S00

Con l'adattatore TV si allacciano apparecchi con raccordo coassiale quali televisori, Media Center, set-top-box ecc. mediante un normale cavo d'antenna (coassiale) alla rete via cavo.

Gli adattatori TV si utilizzano quando è installato un modulo di amplificazione R/TV 1120-EV1022S00 nel distributore multimediale.

#### Adattatore audio con raccordo IR

Con l'adattatore audio si collegano apparecchi audio quali impianti stereo, lettori CD, PC, lettori MP3 ecc. con spinotti da 3,5 mm. L'adattatore dispone di due prese stereo da 3,5 mm per segnali Line Level di due sorgenti audio separate e/o riproduttori. La presa da 2,5 mm permette di collegare un trasmettitore o ricevitore IR.

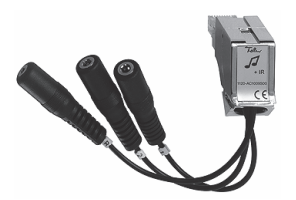

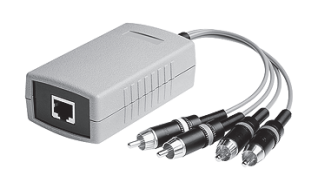

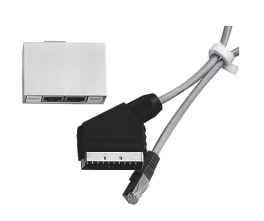

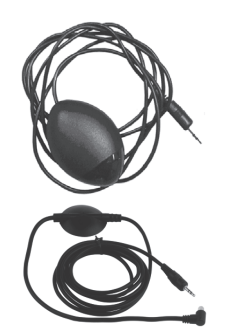

## Adattatore HD Component Video/Digital Audio

Con l'adattatore High Definition Component Video/Digital Audio bidirezionale si allacciano sorgenti video/audio ad alta risoluzione (lettori DVD, ricevitori satellitari, ricevitori AV ecc.) e ricevitori HDTV (apparecchi TV, monitor, beamer, ecc.) al sistema multimediale dirigon. L'allacciamento dell'adattatore alla presa dirigon si attua con un cordone dirigon.

## Adattatore Composite Video/Audio

Con l'adattatore Composite Video/Audio bidirezionale si allacciano sorgenti video/audio (lettori DVD, ricevitori satellitari, settop-box, ecc.) e ricevitori (apparecchi TV, monitor, beamer, ecc.) mediante interfaccia SCART al sistema multimediale dirigon. L'allacciamento dell'adattatore alla presa dirigon si attua con un cordone dirigon. La presa da 2,5 mm permette di collegare un trasmettitore o ricevitore IR.

## Bus IR

Il bus a raggi infrarossi consiste in un ricevitore ed un trasmettitore IR per telecomandare gli apparecchi distribuiti nelle diverse camere.

I ricevitori e trasmettitori IR possono essere allacciati sia all'adattatore audio che all'adattatore Composite Video/Audio. In tal modo si possono comandare comodamente tutte le sorgenti audio/video da qualunque camera con il telecomando.

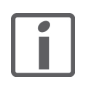

Rivolgersi all'elettricista/installatore di fiducia se manca qualche adattatore dirigon o se ne sono necessari degli aggiuntivi. Questi adattatori non sono reperibili nei negozi specializzati e non possono essere richiesti direttamente a Feller AG.

Accessori utili Il [capitolo 3](#page-15-1) fornisce una panoramica delle prese più comuni e di quanto è necessario a collegarle con il sistema multimediale dirigon.

# <span id="page-11-1"></span>2 Come applicare dirigon

In linea di principio servirsi del sistema multimediale dirigon è molto semplice:

- 1. Collegare l'apparecchio /gli apparecchi (→ [capitolo 2.1](#page-12-0))
- 2. Collegare con il cordone i moduli (→ [capitolo 2.2](#page-13-0))
- 3. Telecomandare la sorgente di interesse da qualunque camera ( $\rightarrow$  [capitolo 2.3](#page-14-0))

<span id="page-11-0"></span>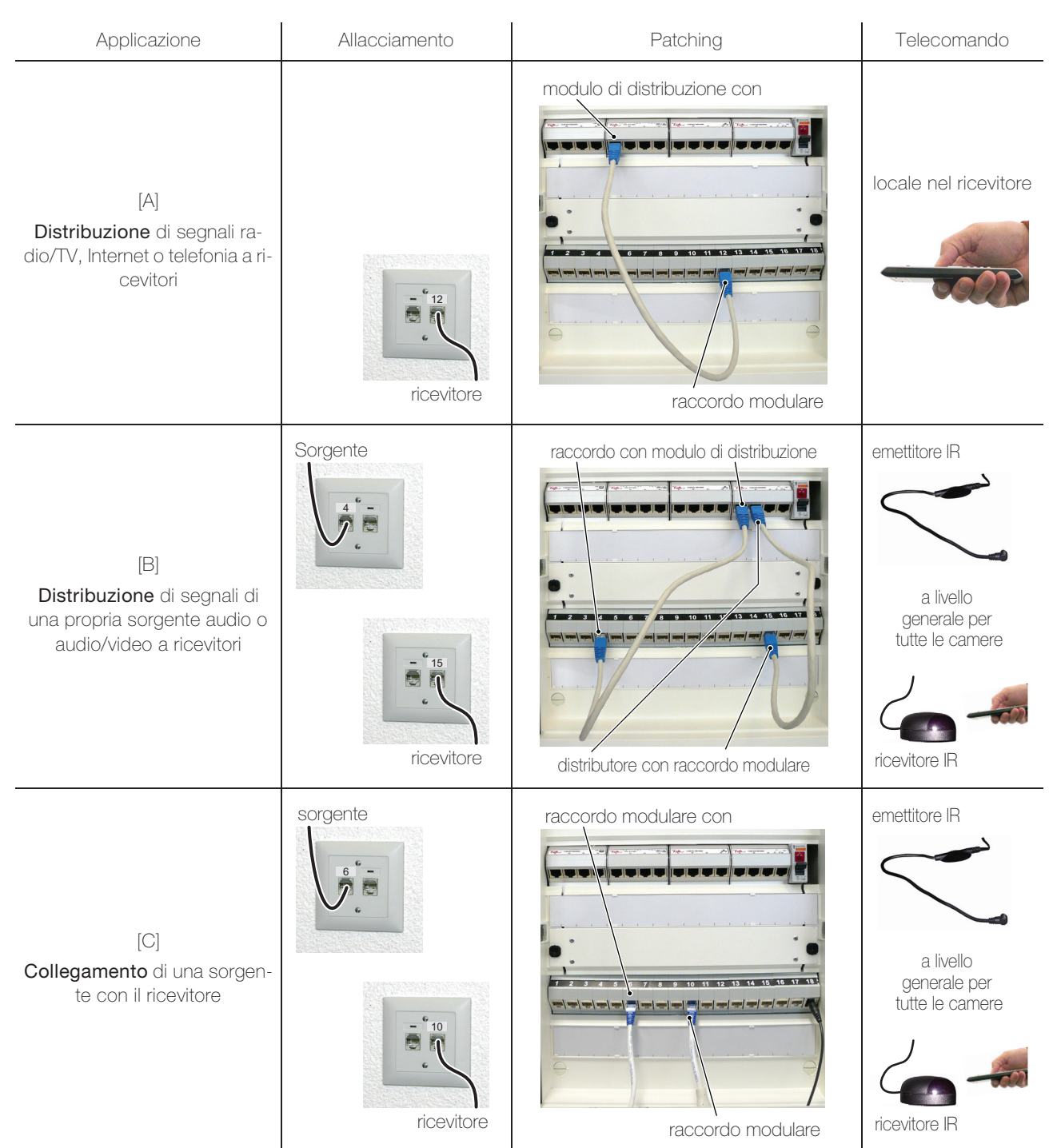

## <span id="page-12-0"></span>2.1 Allacciamento

<span id="page-12-1"></span>L'allacciamento di un terminale ad una presa dirigon si effettua di norma con il cavo originale dell'apparecchio. Se questo non dovesse consistere in un cavo con spine RJ45, sono necessari, in aggiunta:

- uno degli adattatori dirigon citati nel [capitolo 1.2](#page-9-2)
- > a seconda della presa, eventualmente un normale raccordo intermedio reperibile in commercio
- > event. altri cordoni dirigon

Il [capitolo 3](#page-15-1) fornisce una panoramica dei tipi di allacciamento più comuni e di quanto è necessario a collegare diverse prese con il sistema multimediale dirigon.

Nei [capitolo 3.1.2](#page-18-1) e segg. sono reperibili altre note esplicative sui singoli media, a cui attenersi nell'eseguire l'allacciamento.

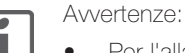

- Per l'allacciamento di apparecchi servirsi solo di cavi di qualità approvata.
- Nelle presenti istruzioni si adotta la denominazione «cordone» per definire cordoni schermati con spine RJ45.
- Nel distributore multimediale impiegare esclusivamente cordoni dirigon forniti dall'elettricista/installatore di fiducia.
- Prima di procedere all'allacciamento, disinserire l'apparecchio.
- Scegliere il tipo di allacciamento ottimale per l'applicazione desiderata. Informazioni in proposito sono reperibili nelle istruzioni per l'uso degli apparecchi da allacciare.
- Allacciando una sorgente di segnale e un ricevitore a dirigon, dirigon si comporta come un cavo di prolunga sovradimensionato, cioè
	- non converte segnali,
	- è necessario impiegare lo stesso tipo di adattatore dirigon su entrambi i lati,
	- è necessario attenersi alle istruzioni per l'uso del produttore dell'apparecchio.
- Introdurre a fondo le spine dei cavi. Le spine instabili sono spesso causa di disturbi Nello scollegare un cavo, tirare sempre solo dalla spina, non dal cavo.

<span id="page-13-0"></span>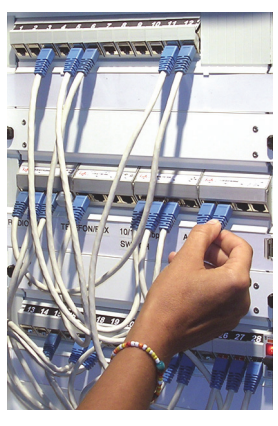

## 2.2 Patching

<span id="page-13-1"></span>Per patching si intende il collegamento di due prese RJ45 nel distributore multimediale mediante un cordone dirigon (cavo patch). Se non citato diversamente, si impiega un «normale» cordone dirigon (vedere sotto).

Nel distributore multimediale impiegare esclusivamente cordoni dirigon forniti dall'elettricista/ installatore di fiducia.

Innestare di precisione la spina con la staffa di arresto nella cavità della presa, fino a percepire un leggero scatto. Tirare quindi leggermente dalla spia per verificare che sia innestata saldamente.

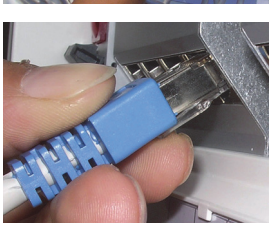

Per sbloccare la spina, premere leggermente la staffa, l'arresto viene rilasciato e la spina può essere estratta.

A seconda dell'applicazione che si desidera realizzare, occorre impiegare cordoni dirigon diversi:

Desiderando collegare con un cavo patch un **modulo di distribuzione** con un raccordo modulare (applicazioni [A] e [B]), impiegare un cordone dirigon. Ai fini del collegamento, impiegare il cavo di lunghezza ottimale per il determinato caso. I cavi troppo lunghi possono provocare grovigli confusionari nel distributore multimediale.

Collegando un raccordo modulare con un altro con cavo patch (applicazione [C]) e comandando la sorgente del segnale a livello locale (cioé senza telecomando), impiegare un cordone dirigon.

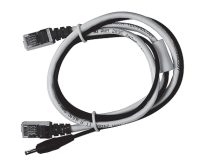

Collegando un **raccordo modulare** con un altro con cavo patch (applicazione [C]) e comandando la sorgente del segnale mediante bus IR con il telecomando, impiegare un cordone dirigon bus IR.

Il cavo a 5 V viene allacciato in un raccordo a bassa tensione del raccordo modulare 5 V e alimenta corrente al bus IR.

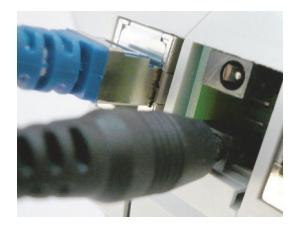

## <span id="page-14-0"></span>2.3 Telecomando

<span id="page-14-1"></span>Il bus IR dirigon permette di telecomandare da qualunque camera una sorgente di segnale (audio o audio/video).

A tal fine sono necessari:

- > un emettitore IR
- > un ricevitore IR
- > lo stesso tipo di adattatore per i due lati, a cui allacciare il emettitore o ricevitore IR: - adattatore audio con raccordo IR per apparecchi audio (→ [capitolo 3.4](#page-20-2))
	- adattatore audio con raccordo IR in combinazione con adattatore HD Component Video/ Digital Audio per apparecchi audio/video con segnali Component Video (→ [capitolo 3.5.1](#page-22-3))
	- adattatore Composite Video/Audio per apparecchi audio/video con segnali Composite Video  $(\rightarrow$  [capitolo 3.5.2](#page-23-1))

#### Allacciamento:

- Collegare il emettitore IR con lo spinotto da 2,5 mm dell'adattatore della sorgente del segnale (ad es. set-top-box, lettore CD, sintonizzatore, lettore DVD, ricevitore satellitare ecc.).
- Collocarlo davanti all'apparecchio, in modo che il LED-IR sia rivolto verso il diodo del ricevitore (il emettitore IR simula in questo caso il telecomando).

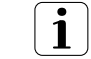

**SUGGERIMENTO** 

Fissare il emettitore IR con un nastro adesivo, in modo che non scivoli.

- Collegare il ricevitore IR con lo spinotto da 3,5 mm dell'adattatore sull'apparecchio ricevitore (ad es. altoparlante attivo, apparecchio TV).
- Collocarlo in modo da poterlo attivare con il telecomando (il ricevitore IR simula in questo caso il diodo del ricevitore).

I segnali del telecomando vengono trasmessi via ricevitore IR — dirigon — emettitore IR alla sorgente da azionare.

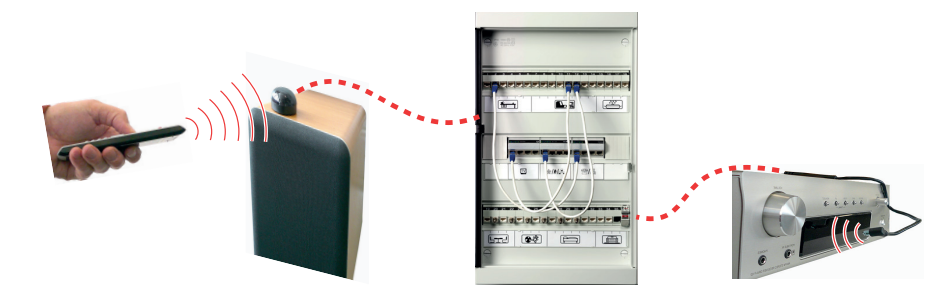

#### Sorgente audio/video nel distributore multimediale

Se è stata installata una sorgente audio/video (ad es. un set-top-box, un ricevitore satellitareSAT-Receiver, un lettore Blu-ray Disc ecc.) nel distributore multimediale e i dati vengono trasmessi mediante un'estensione HDMI con canale di ritorno IR, non è necessario installare un bus IR separato.

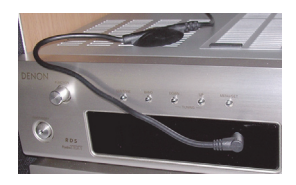

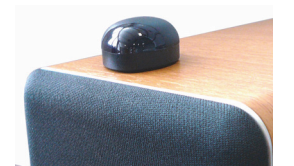

# <span id="page-15-1"></span><span id="page-15-0"></span>3Come allacciare apparecchi

Nella tabella che segue sono visibili le prese utilizzabili per i diversi media.

Le modalità di allacciamento ad una presa dirigon devono essere interpretate come segue: Collegare la presa dell'apparecchio → con un cavo normale e all'occorrenza (se vi è una cella sul retro) con un raccordo supplementare → con l'adattatore dirigon o direttamente con la presa dirigon.

- \*) Nella colonna \*) sono visibili le possibili applicazioni (→ [capitolo 2](#page-11-1)).
	- [A] Distribuzione segnali esterni (radio/TV, Internet o telefonia)
	- [B] Distribuzione segnali proprie (video/audio)
	- [C] Collegamento sorgente con ricevitore

Nell'ultima colonna sono riportati alcuni esempi di apparecchi che possono essere allacciati in questo modo.

- Esempi di interpretazione: > Il raccordo dell'antenna di un ricevitore radio si collega con un doppio connettore coassiale f-f (raccordo supplementare), un cavo d'antenna (coassiale) e un adattatore CATV dirigon con una presa dirigon (applicazione [A]).
	- > Collegare l'uscita audio di una docking station a una presa dirigon. con un cavo audio con jack stereo da 3,5 mm e un adattatore audio con porta IR. Con l'ausilio dell'hub audio universale con bus IR è possibile distribuire i segnali della docking station a più ricevitori (applicazione [B]) o collegare la docking station a tutti i locali con un ricevitore (applicazione [C]).
	- > Collegare l'uscita Component Video di un lettore DVD a una presa dirigon con l'ausilio di un adattatore HD Component Video/Digital Audio dirigon e un cordone dirigon. È possibile collegare il lettore DVD a tutti i locali con un ricevitore HDTV (applicazione [C]).
	- > Collegare l'uscita HDMI di un set-top-box a una presa dirigon utilizzando una normale estensione HDMI/Balun disponibile in commercio e un cordone dirigon (applicazione  $[C]$ .

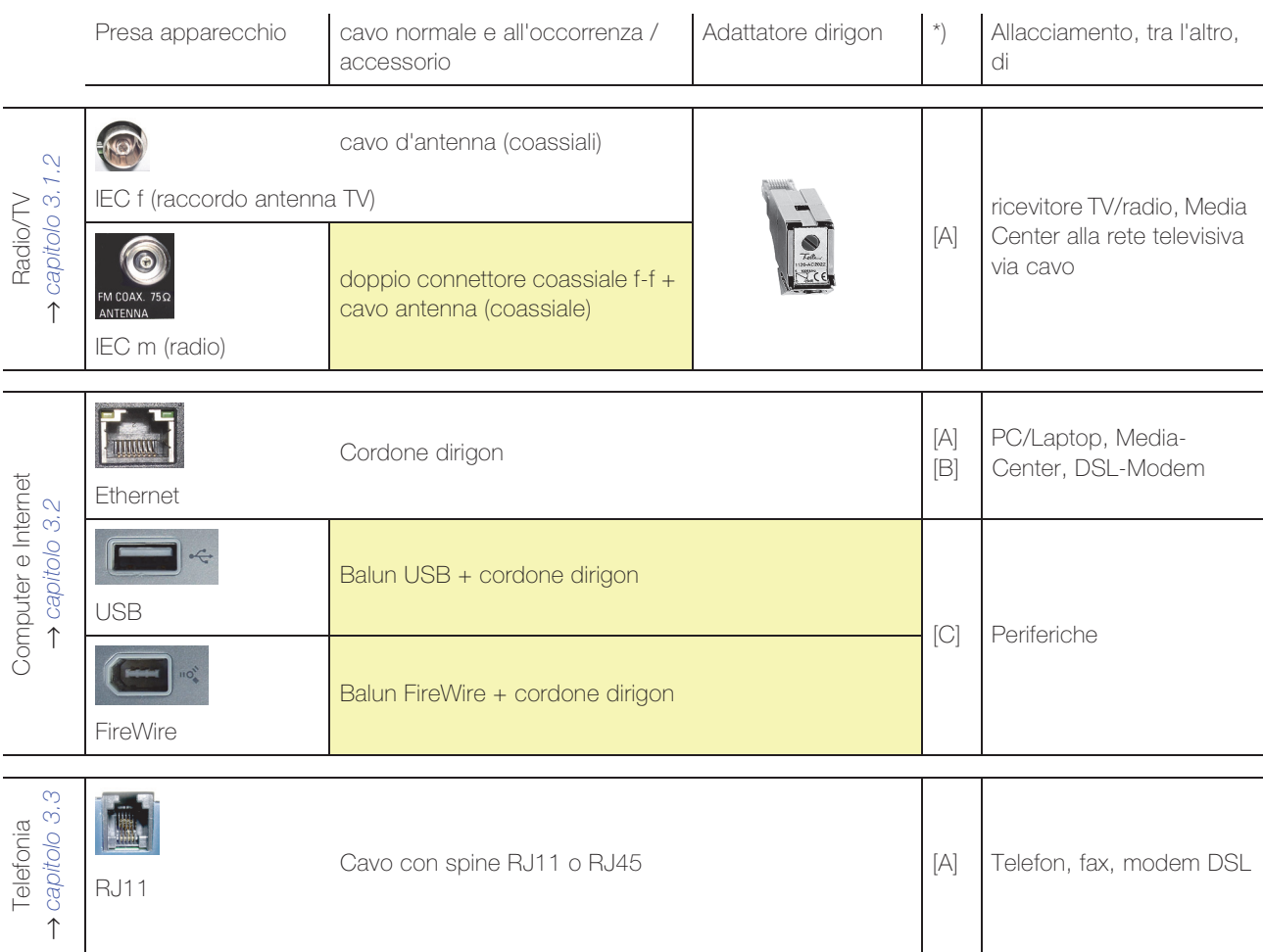

## Come allacciare apparecchi

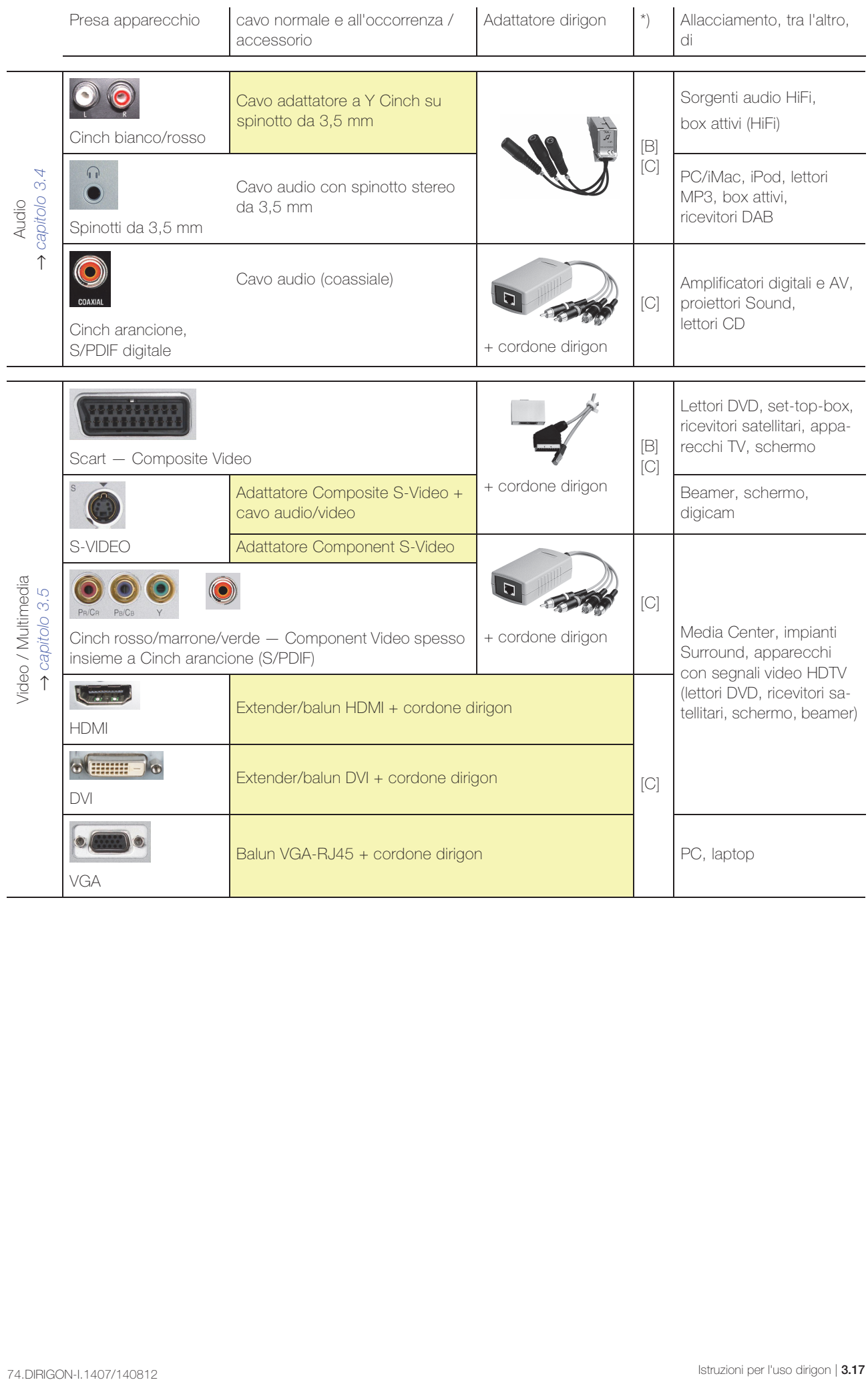

## <span id="page-17-0"></span>3.1 Radio/TV (CATV)

A seconda del modulo di distribuzione per radio/TV installato nel proprio distributore multimediale, è possibile collegare il ricevitore TV a dirigon nel seguente modo:

- Modulo di distribuzione CATV 1120-EV2022S00 → [capitolo 3.1.2](#page-18-0)
- Modulo di amplificazione R/TV 1120-EV1022S00 → [capitolo 3.1.2](#page-18-0)
- nessun modulo di distribuzione, set-top-box nel distributore multimediale Il collegamento del set-top-box nel distributore multimediale e del dispositivo TV viene effettuato con l'ausilio di un cavo HDMI, di un'estensione HDMI/Balun e un cordone.

## 3.1.1 Modulo di distribuzione CATV (1120-EV2022S00)

<span id="page-17-2"></span>Per allacciare un set-top-box o apparecchio TV sono necessari:

- <span id="page-17-1"></span>
- > un adattatore CATV 1120-AC2022S00
	- un cavo d'antenna di lunghezza (coassiale) adeguata Per allacciare apparecchi TV impiegare solo cavi coassiali di qualità approvata. Spesso il cavo è causa immagini non perfette.
	- un cacciavite di grandezza 1

Per allacciare un apparecchio radio occorre supplementare:

un normale connettore doppio coassiale (f-f)

## Regolazione:

Con l'adattatore CATV 1120-AC2022 si adegua in modo ottimale il segnale CATV al apparecchio terminale collegato. L'impostazione avviene in base alla lunghezza del cavo multimediale dirigon tra il distributore multimediale e la presa dirigon.

- 1. Ruotare con un giravite il potenziometro in senso orario finché si sente la battuta o si sente un «Click». Questo è il livello massimo.
- 2. Per la lunghezza del cavo e il tipo di amplificatore a banda larga installato consultare la documentazione del sistema multimediale (CUC).
- 3. Ruotare ora il potenziometro in senso antiorario del numero di giri indicato in tabella. Esempio: amplificatore a banda larga CV9227, lunghezza del cavo 14 m → 3,5 giri
- 4. Inserire l'adattatore CATV nella presa dirigon e collegare il proprio apparecchio terminale.

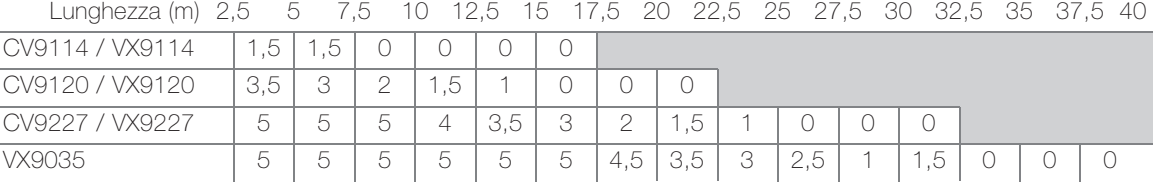

## Allacciamento:

- Innestare un adattatore CATV nella presa dirigon.
- Collegare la presa dell'antenna del ricevitore TV e l'adattatore CATV con il cavo dell'antenna.

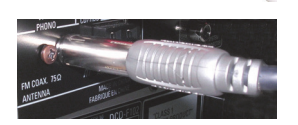

• Nel ricevitore radio interporre un normale connettore coassiale doppio f-f tra la spina dell'antenna e il cavo.

## Patching:

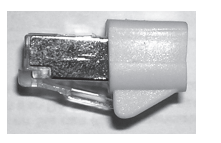

• Le uscite inutilizzate del modulo di distribuzione CATV sono (per motivi tecnici) occupate da una resistenza terminale da 100 Ω. Estrarre la resistenza come un cordone dirigon e conservarla.

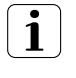

Se non si utilizza più un'uscita del modulo di distribuzione CATV, in sostituzione del cordone dirigon, si innesta nuovamente la resistenza terminale da 100 Ω. Per motivi tecnici non devono rimanere uscite libere.

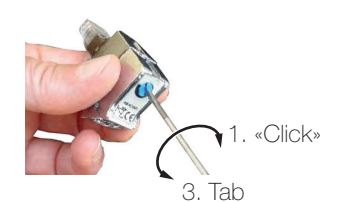

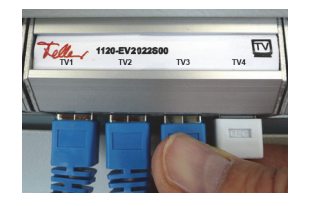

• Collegare con un cordone il raccordo modulare con una delle quattro boccole del modulo di distribuzione CATV (1120-EV2022S00).

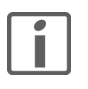

## Avvertenza:

In caso di qualità dell'immagine scadente (ad es. striature sullo schermo), è possibile che si sia scelto una lunghezza errata per il cavo nella documentazione sul CUC o che il cavo dell'antenna sia di bassa qualità. Se la qualità continua a essere scadente anche dopo aver reinstallato l'adattatore CATV o utilizzando un cavo di antenna di qualità superiore, contattare il proprio elettricista di fiducia.

## 3.1.2 Modulo di amplificazione R/TV (1120-EV1022S00)

<span id="page-18-1"></span>Per allacciare un apparecchio TV sono necessari:

<span id="page-18-0"></span>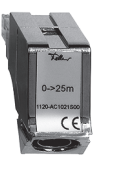

- un adattatore TV Tenere presente che vi sono adattatori per due diverse lunghezze cavo (0–25 m e 20–40 m) dal terminale al distributore multimediale
- un cavo d'antenna di lunghezza (coassiale) adeguata Per allacciare apparecchi TV impiegare solo cavi coassiali di qualità approvata. Spesso il cavo è causa immagini non perfette.

Per allacciare un apparecchio radio occorre supplementare:

un normale connettore doppio coassiale (f-f)

## Allacciamento:

- Innestare un adattatore TV nella presa dirigon.
- Collegare la presa dell'antenna del ricevitore TV e l'adattatore TV con il cavo dell'antenna.

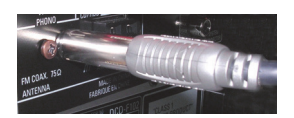

• Nel ricevitore radio interporre un normale connettore coassiale doppio f-f tra la spina dell'antenna e il cavo.

#### Patching:

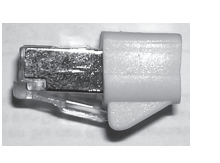

• Le uscite inutilizzate del modulo amplificatore R/TV sono (per motivi tecnici) occupate da una resistenza terminale da 100 Ω. Estrarre la resistenza come un cordone dirigon e conservarla.

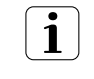

Se non si utilizza più un'uscita del modulo amplificatore R/TV, in sostituzione del cordone dirigon, si innesta nuovamente la resistenza terminale da 100 Ω. Per motivi tecnici non devono rimanere uscite libere.

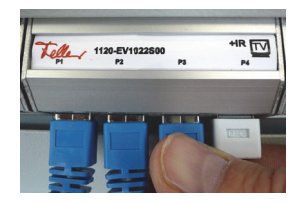

• Collegare con un cordone il raccordo modulare con una delle quattro boccole del modulo amplificatore R/TV (1120-EV1022S00).

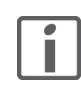

## Avvertenza:

In caso di qualità dell'immagine scadente (ad es. striature sullo schermo), è possibile che si sia utilizzato un adattatore TV per una distanza errata o che il cavo dell'antenna sia di bassa qualità. Se con un altro adattatore TV o un cavo antenna di qualità superiore l'immagine rimane ancora insoddisfacente, contattare il proprio elettricista di fiducia.

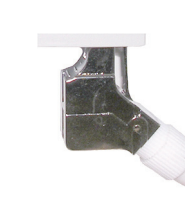

## <span id="page-19-0"></span>3.2 Computer und Internet

<span id="page-19-2"></span>Per allacciare un computer o Media Center ecc. alla rete Fast Ethernet o rete Gigabit Ethernet occorre:

un cordone di lunghezza adeguata

#### Allacciamento:

Collegare il raccordo dell'adattatore di rete  $(\frac{3}{2}$ ) dell'apparecchio e la presa dirigon con un cordone di lunghezza adeguata.

## Patching:

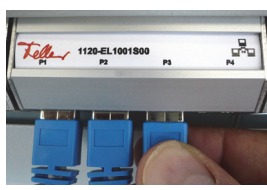

- Collegare con un cordone il raccordo modulare con
	- una delle quattro boccole dello Switch/hub Fast Ethernet (1120-EL1001S00) oder
	- una delle otto boccole dello Gigabit Switch (1120-EL3008S00).

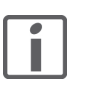

#### Avvertenze:

- Lo Switch hub Fast Ethernet / Gigabit Switch garantisce, insieme alla presa dirigon, il collegamento fisico dei computer/periferiche con velocità di trasmissione fino a 100 Mbps / 1000 Mbps. Le modalità di interconnessione in una rete logica (LAN) sono reperibili nella rispettiva documentazione tecnica. Tenere presente che tutti gli apparecchi allacciati devono essere idonei alla connessione in rete.
- In caso normale, il modem (DSL o modem via cavo) è fisso nel distributore multimediale e collegato con uno Switch/hub Fast Ethernet / Gigabit Switch. Collegando un computer alla rete, questo può accedere a Internet via dirigon e modem. La velocità di upload e download dipende dall'accesso Internet e dal numero di computer che navigano contemporaneamente.
- Con l'aiuto di normali balun USB è possibile allacciare a livello generale per tutte le camere via USB al proprio computer anche una periferica. E' tuttavia ammesso collegare solo gli apparecchi, ma non gestirli tramite lo Switch/hub Fast Ethernet / Gigabit Switch.

## <span id="page-19-1"></span>3.3 Telefonia

<span id="page-19-3"></span>Per allacciare un telefono/fax occorre:

> il cavo originale (cavo con spine RJ11 o RJ45)

#### Allacciamento:

• Allacciare il proprio terminale con il cavo originale alla presa dirigon.

#### Patching:

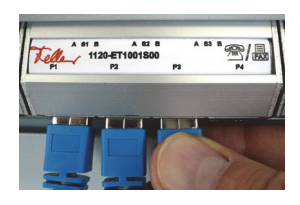

• Collegare con un cordone il raccordo modulare con una delle quattro boccole del modulo telefono/fax (1120-ET1001S00).

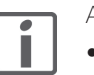

Avvertenze:

- l'assegnazione delle uscite P1...P4 del modulo telefono/fax dipende dall'accesso alla rete fissa. Grazie alle scritte applicate dall'elettricista/installatore, è tuttavia facilmente visibile quali terminali si possono allacciare, e dove.
- I modem DSL non devono essere allacciati a prese dirigon, ma installati tra punto di sezionamento della rete e modulo telefono/fax. Rivolgersi all'elettricista/installatore di fiducia.

## <span id="page-20-0"></span>3.4 Audio

<span id="page-20-2"></span>Per allacciare sorgenti o ricevitori audio alla presa dirigon sono possibili le seguenti varianti:

- Distribuzione o trasmissione di segnali stereo Line Level → [capitolo 3.4.1](#page-20-1)
- Trasmissione di segnali audio digitali 5.1 (S/PDIF) → [capitolo 3.5.1](#page-22-1)
- Distribuzione di segnali audio da una sorgente audio B&O® o BOSE® o da una sorgente B&O® Powerlink. In caso di dubbi, rivolgersi all'elettricista/installatore di fiducia.

## 3.4.1 Segnali stereo Line Level

Per allacciare una sorgente o un ricevitore audio occorrono:

- un adattatore audio con bus IR 1120-AC1009S00
- a seconda delle prese dell'apparecchio, un
	- cavo audio di adeguata lunghezza con spinotto stereo da 3,5 mm
	- un cavo audio a Y Cinch sullo spinotto da 3,5 mm

## Allacciamento:

- Innestare l'adattatore audio nella presa dirigon.
- Collegare la presa (le prese) dell'apparecchio audio e una presa stereo ("Audio 1" o "Audio 2") dell'adattatore audio con il rispettivo cavo (vedere sopra).
- Se di interesse, collegare un trasmettitore o ricevitore IR alla presa "IR" dell'adattatore audio  $(\rightarrow$  [capitolo 2.3](#page-14-1)).

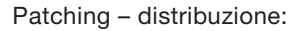

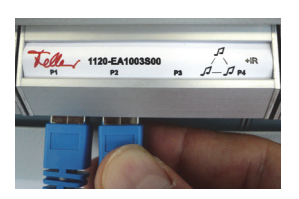

Tutte le prese dell'hub audio universale sono collegate in parallelo e sono sia entrate che uscite di segnale. Cioè ad ogni presa si adduce il segnale stereo sia del canale "Audio 1" che del canale "Audio 2".

• Collegare il raccordo modulare con una delle cinque prese dell'hub audio universale (1120-EA1003S00) mediante un cordone dirigon.

#### Patching – collegamento:

- Collegare entrambi i raccordi modulari con un cordone dirigon se non si sono allacciati bus IR.
- Collegare entrambi i raccordi modulari con un cordone dirigon bus IR, se non si sono allacciati bus IR. Allacciare il cavo a 5 V al raccordo modulare 5 V.

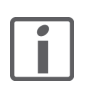

## Avvertenza:

L'adattatore audio dispone di due canali di trasmissione di segnali Line Level, cioé un collegamento audio può trasmettere due segnali stereo in una sola direzione o un solo segnale in direzioni opposte e il segnale IR di un telecomando.

Il collegamento a spina normalmente reperibile in commercio per segnali Line Level è:

- Cinch (rosso/bianco): per sorgenti audio e box attivi HiFi
- spinotto da 3,5 mm: per computer, box attivi, lettori MP3, iPod ecc etc.

<span id="page-20-1"></span>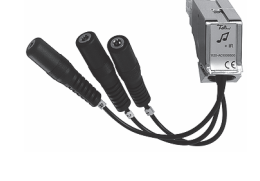

## Esempio di applicazione

Il grafico che segue illustra sulla scorta di un esempio come si possono distribuire segnali audio via dirigon:

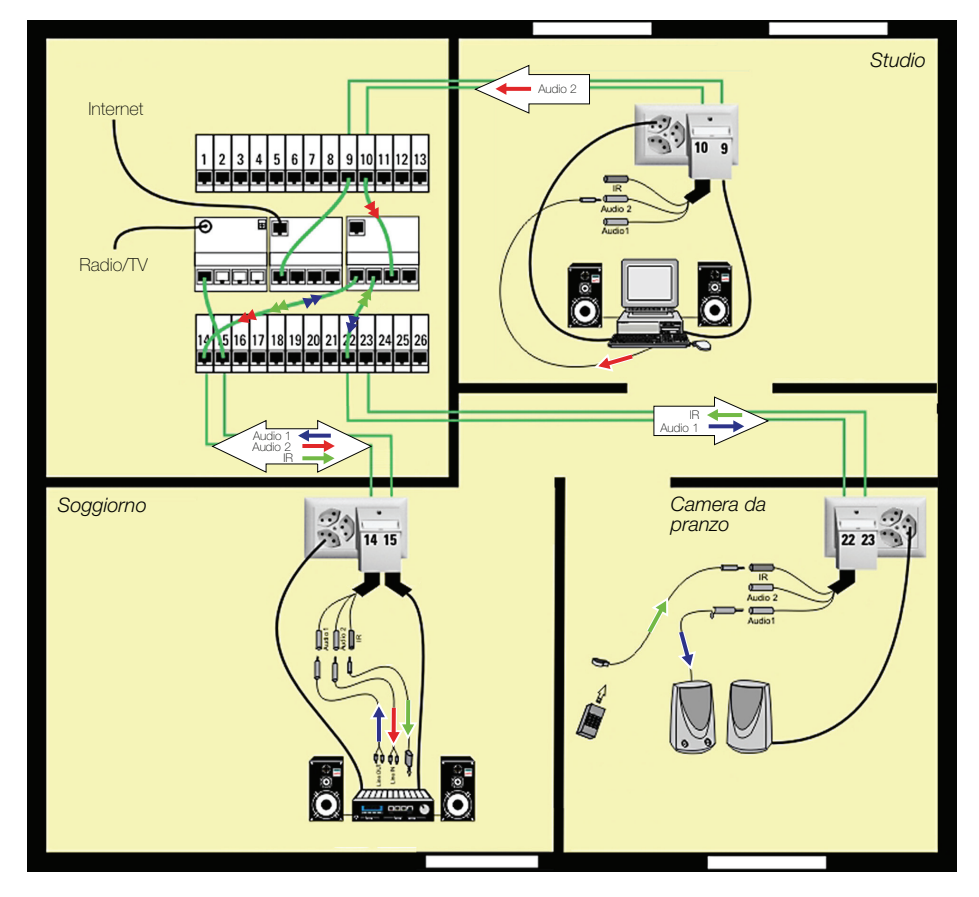

## Posizione base Nello studio il PC/iMac è collegato a Internet. L'uscita per le cuffice è collegata mediante uno spinotto stereo da 3,5 mm con la presa "Audio 2" di un adattatore audio (il PC/iMac emette  $\rightarrow$  Stereo-Uplink).

Nel soggiorno il Line-IN (perlopiù TAPE, EXT o AUS) dell'amplificatore è collegato mediante un cavo adattatore a Y Cinch su spinotto da 3,5 mm con la presa "Audio 2" di un adattatore audio (l'impianto HiFi riceve → Stereo-Downlink). Un Line-OUT è collegato con un altro cavo adattatore a Y con la presa "Audio 1" dello stesso adattatore (l'impianto HiFi emette → Stereo-Uplink). Alla presa "IR" è allacciato un trasmettitore IR, il cui LED è orientato sul diodo ricevitore dell'impianto HiFi (→ [capitolo 2.3](#page-14-1)).

Nella camera da pranzo alla presa "Audio 1" di un adattatore audio sono collegati altoparlanti attivi con il cavo originale (spinotto da 3,5 mm) (gli altoparlanti ricevono → Stereo-Downlink). Alla presa "IR" è collegato un ricevitore IR.

Applicazione Con un opportuno collegamento con cordone è possibile (non necessariamente contemporaneamente):

- nella camera da pranzo ascoltare la radio/musica ecc. da un impianto HiFi comandandolo con il telecomando.
- nel soggiorno ascoltare la radio via Internet tramite l'impianto HiFi, o file MP3 da PC/iMac.
- nella camera da pranzo, collegando gli altoparlanti sulla presa "Audio 2", ascoltare la radio via Internet o file MP3 da PC/iMac.

## <span id="page-22-0"></span>3.5 Video / Multimedia

<span id="page-22-2"></span>Per allacciare apparecchi audio/video alla presa dirigon sono possibili le seguenti varianti:

- Trasmissione di segnali Component Video (segnali video analogici ad alta definizione)  $\rightarrow$  [capitolo 3.5.1](#page-22-1).
- Distribuzione o trasmissione di segnali Composite Video e Audio (segnali video standard analogici) → [capitolo 3.5.2](#page-23-0)

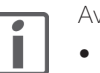

Avvertenze:

- Su entrambi i lati della trasmissione deve essere impiegato lo stesso tipo di adattatore.
- Quali prese impiegare per collegare tra loro nel migliore dei modi apparecchi audio/video, va desunto dalle istruzioni per l'uso dei rispettivi produttori.
- La trasmissione di segnali video digitali (HDMI, DVI) è possibile solo con l'aiuto di balun attivi HDMI o DVI-Extender.

## 3.5.1 Component Video

<span id="page-22-3"></span>Per allacciare apparecchi audio/video con segnali Component Video a dirigon occorrono:

- > un adattatore HD Component Video/Digital Audio 1120-AS1003S00
- un cordone dirigon di lunghezza adeguata

## Allacciamento:

- Collegare l'adattatore alle prese Cinch dell'apparecchio AV.
	- Le tre spine Cinch rosso/blu/verde si allacciano alle prese Component Video (YUV, YPbPr o YCbCr) dell'apparecchio.
	- Con la quarta spina Cinch (bianca) si trasmettono segnali audio 5.1 digitali (S/PDIF). Essa si allaccia alla presa digitale (coassiale) arancione dell'apparecchio.
- Collegare la presa RJ45 dell'adattatore e la presa dirigon con un cordone di lunghezza adeguata.

#### Patching – collegamento:

• Collegare entrambi i raccordi modulati con un cordone dirigon.

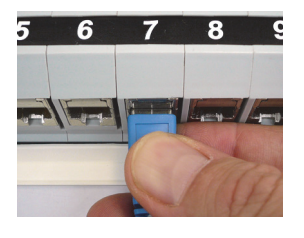

Avvertenze:

- L'adattatore HD Component Video/Digital Audio non trasmette tensione di commutazione, cioè il canale deve esssere collegato manualmente alla sorgente audio/video.
- L'adattatore HD Component Video/Digital Audio non dispone di raccordi per l'azionamento a livello generale in tutte le camere con il telecomando.

#### Azionamento con telecomando:

A questo fine è necessario disporre di due adattatori audio supplementari con bus IR e di un collegamento RJ45 tra i due apparecchi da collegare:

- Innestare un adattatore audio con bus IR nella presa RJ45 adiacente della presa dirigon (sia nel emettitore che nel ricevitore).
- Allacciare un ricevitore IR (nel ricevitore) o un trasmettitore IR (nella sorgente audio/video) nella presa "IR" dell'adattatore audio.
- Allacciare i due raccordi modulari con un cordone dirigon bus IR. Allacciare il cavo a 5 V al raccordo modulare 5 V.

<span id="page-22-1"></span>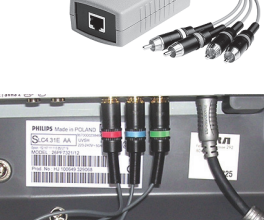

## 3.5.2 Composite Video e Audio

<span id="page-23-1"></span>Per allacciare apparecchi audio/video con segnali Composite Video a dirigon occorrono:

- un adattatore Composito Video/Audio 1120-AS1002S00
- un cordone di lunghezza adeguata

#### Allacciamento:

- Innestare l'adattatore Composite Video/Audio nell'interfaccia SCART dell'apparecchio.
- Collegare la presa RJ45 dell'adattatore e la presa dirigon con un cordone di lunghezza adeguata.
- Se di interesse, collegare un trasmettitore o ricevitore IR alla presa "IR" dell'adattatore Composite Video/Audio (→ [capitolo 2.3](#page-14-1)).

#### Patching – distribuzione:

L'hub video/audio distribuisce i segnali nel modulo di entrata (per lo più disposto a sinistra del modulo di distribuzione) contemporaneamente fino a 4 ricevitori.

- Allacciando un ricevitore all'hub video /audio, collegare il raccordo modulare con una delle quattro prese dell'hub video/audio (1120-EV1018S00) con un cordone dirigon.
- Allacciando una sorgente audio/video all'hub video/audio, allacciare il raccordo modulare con il modulo d'entrata dell'hub video/audio con un cordone dirigon.

#### Patching – collegamento:

- Collegare entrambi i raccordi modulari con un cordone dirigon se non si sono allacciati bus IR.
- Collegare entrambi i raccordi modulari con un cordone dirigon bus IR, se non si sono allacciati bus IR. Allacciare il cavo a 5 V al raccordo modulare 5 V.

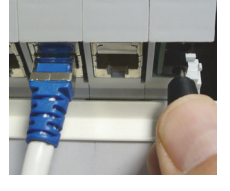

 $\rightarrow$  4x  $\overline{[}$ 

## Avvertenze:

- Poiché i set-top-box analogici o i ricevitori satellitari richiedono per lo più altri raccordi speciali, questi apparecchi vengono normalmente installati in modo permanente in una determinata posizione (spesso nel distributore multimediale). Mediante un adattatore Composite Video/Audio si cabla l'uscita SCART con un raccordo modulare specifico (collegamento) o con il modulo d'entrata dell'hub video/audio (distribuzione). Il ricevitore IR fisso permette di comandare gli apparecchi da qualunque camera con il telecomando.
- Le sorgenti audio/video sono di norma predisposte per l'allacciamento di un ricevitore. Con l'aiuto dell'hub video/audio si possono distribuire segnali a più apparecchi, ma in tutti questi si riceve tuttavia solo lo stesso canale o immagine/tono.

<span id="page-23-0"></span>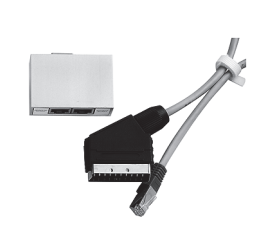

1120-EV1018S00

# <span id="page-24-0"></span>4 Allegato

## <span id="page-24-1"></span>4.1 Necessitando ancora di componenti dirigon

Rivolgersi al proprio elettricista/installatore di fiducia se sono indispensabili accessori dirigon supplementari. I cordoni dirigon e i componenti dirigon non sono reperibili nei negozi specializzati e non possono essere richiesti direttamente a Feller.

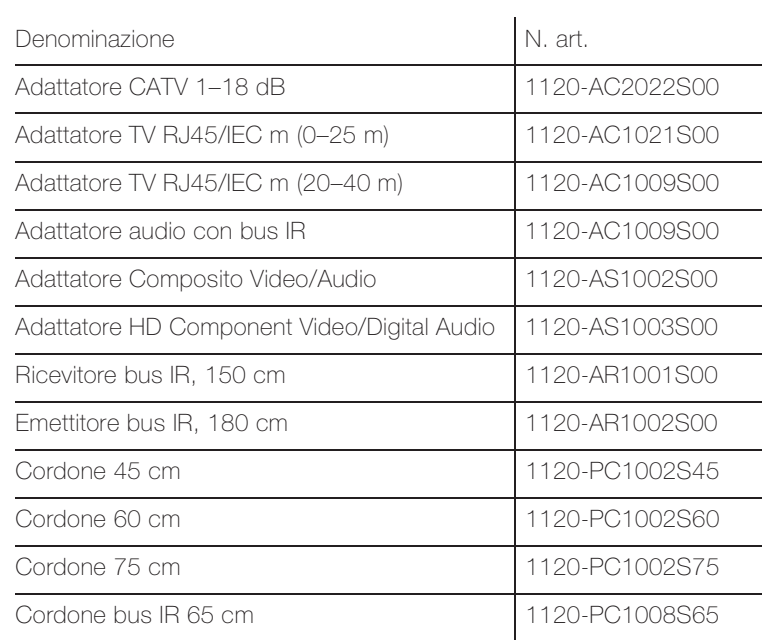

Allegato

FELLER AG | Postfach | CH-8810 Horgen Telefon +41 44 728 77 77 | Telefax +41 44 728 72 99

FELLER SA | Caudray 6 | CH-1020 Renens Téléphone +41 21 653 24 45 | Téléfax +41 21 653 24 51

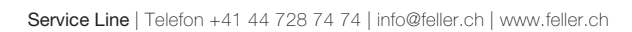

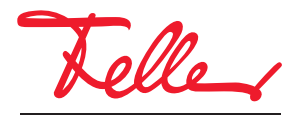

by Schneider Electric